# **Язык программирования Python** 10 Цикл for

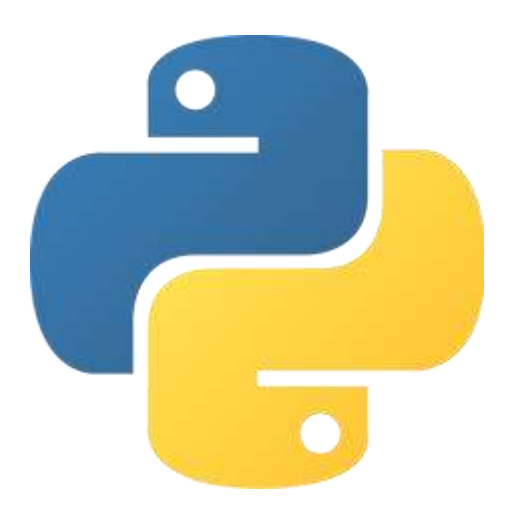

# Оператор for

Рассмотрим циклы, представленные оператором for.

В цикле for есть переменная и есть множество значений, по которому «пробегается» эта переменная.

Это множество может быть задано списком, кортежем, строкой и вообще любой коллекцией, у которой есть доступ к элементам и возможность навигации по ним (возможность взять следующий элемент), а также арифметической прогрессией, возвращаемой функцией range.

```
chars = 'str'
for char in chars:
    print(char, end = ')
```
Вывод:

str

# Функция range

Вспомним, как работает функция range.

- range(stop) создаст последовательность целых чисел от 0 до stop не включительно;
- range(start, stop) создаст последовательность целых чисел от start до stop не включительно;
- range(start, stop, step) создаст последовательность целых чисел от start до stop не включительно с шагом step.

```
for i in range(5):
   print(I, end = ')
```
#### Вывод: 01234

### Оператор for

В множестве значений, по которым будет пробегаться переменная, могут находиться элементы разных типов.

```
items = [1, 2.0, True, 'four']for item in items:
   print(item, end = ' ')
```
Вывод:

1 2.0 True four

#### Вычисление факториала

Факториал — это произведение всех чисел от 1 до num включительно.

```
num = int(imput()factorial = 1for n in range(1, num + 1):
    factorial * = nprint('Факториал числа', num, '=', factorial)
```
Вывод для n = 3: Факториал числа 3 = 6

```
Вывод для n = 4:
Факториал числа 4 = 24
```
### Оператор break

Оператор break позволяет нам досрочно выйти из цикла.

```
my_lies = [False, False, True, False]
for lie in my_lies:
    if lie == True:
        break
    print(lie, end = ')
```
Вывод:

False False

### Оператор continue

Оператор continue позволяет нам перейти к началу следующей итерации, минуя оставшееся тело цикла.

```
my lies = [False, False, True, False]
for lie in my_lies:
    if lie == True:
        continue
    print(lie, end = ')
```
Вывод: False False False

#### Ключевое слово else

Ключевое слово else, стоящее за телом цикла, позволяет нам выполнить блок инструкций после завершения цикла «естественным» путем. При завершении цикла оператором break блок операторов внутри else выполнятся не будет.

```
my lies = [False, False, False]
for lie in my_lies:
    if lie == True:
        break
    print(lie, end = ')
else:
    print('ok')
```
Вывод: False False False ok

# Перебор элементов кортежа

```
days = ('Monday', 'Tuesday', 'Wednesday', 'Thursday', 
'Friday', 'Saturday', 'Sunday', )
```

```
for day in days:
   print(days, end = ')
```
#### Или:

```
for i in range(0, len(days)):
    print(days[i], end = ' ')
```
#### Вывод

Monday Tuesday Wednesday Thursday Friday Saturday Sunday

#### Итоги

Мы познакомились с такими понятиями, как оператор for, оператор break, оператор continue, ключевое слово else,

а также попрактиковались в работе с интерпретатором в файловом режиме.